# Développement d'application pour Iphone et Ipad

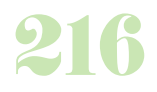

## **Durée :** 5 jours.

# **Public :**

Toute personne voulant créer ses propres applications et ayant déjà une certaine connaissance de l'outil informatique. Derniere MAJ : Avril 2024

#### **Objectifs :**

Développer des applications pour cibles Iphone / Ipod / Ipad. Utiliser des Applications Programming Interface (API) de développement nécessaire à la conception d'applications simples et d'applications graphiques interactives.

## **Pré-requis :**

Avoir les bases d'algorithmie, connaitre la programmation orientée objet.

#### **Méthodes :**

Apports méthodologiques et pratiques.

## **Evaluation :**

L?évaluation des acquis se fait tout au long de la session au travers des multiples exercices, mise en situation et étude de cas à réaliser. Le formateur remet en fin de formation une attestation avec les objectifs acquis ou non par le stagiaire.

Derniere MAJ : Avril 2024

## **iPhone et iPad : architecture et contexte**

Processeur, mémoire, connectivité, modèle commercial

## **Introduction à Objective-C 2.0**

Syntaxe de base, notion de classe

Les Controllers Le type id, la valeur nil Héritage, références dans l'arborescence Initialisation de l'instance d'un objet Les protocoles et les sélecteurs Le Framework Foundation Les listes et les dictionnaires Le comptage de références

## **Interface Builder**

Présentation Les storyboards (iOS 5.0 !) Les segue (iOS 5.0 !)

## **Les règles d'ergonomie**

Interfaces graphiques pour mobiles Adaptation de l'ergonomie d'une application pour l'iPhone Gestion des préférences Ergonomie et AppStore

## **Enregistrement au programme Apple**

Enregistrement, Provisioning Enregistrement d'un certificat Ajouter un périphérique

## **L'environnement de développement** Description de l'interface

Méthodologie de développement Création d'un projet sous XCode Interface XCode Cycle d'exécution de l'application Le fichier Info.plist L'interface Builder et ses composants Construction de l'application Modèle-Vue-Contrôleur (MVC) Compilation et lien, limitations du simulateur Mécanismes d'aide, de complétion et de debug Problèmes généraux de compilation

## **Gestion desévénements**

## Touch, MultiTouch

**Gestion mémoire** Le comptage de références L'Auto-Release Pool ARC : Automatic Reference Counting (iOS 5.0 !) Outils de gestion de la mémoire

## **Introduction aux fonctions avancées**

Appels synchrones et asynchrones La manipulation de l'écran Déplacements simples Internationalisation Utilisation du Wifi et du GPS Créer une animation

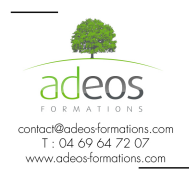

Modalités d'accès : Adeos valide avec le candidat, qu'il possède bien les compétences et les prérequis nécessaires au suivi de la formation.

Délais d'accès : Nous contacter Accessibilité aux personnes handicapées : Nos locaux sont aux normes d'accueil pour les PMR, pour les autres handicaps nous contacter afin de pouvoir adapter la formation ou bien vous orienter vers un organisme partenaire.